# Package 'scModels'

March 29, 2022

Title Fitting Discrete Distribution Models to Count Data

Version 1.0.3

DateNote Previous CRAN version 1.0.2 on 2021-02-26

Maintainer Lisa Amrhein <amrheinlisa@gmail.com>

License GPL-3

Description Provides functions for fitting discrete distribution models to count data.

Included are the Poisson, the negative binomial, the Poisson-

inverse gaussian and, most importantly,

a new implementation of the Poisson-beta distribution (density, distribution and quantile functions, and random number generator) together with a needed new implementation of Kummer's function (also: confluent hypergeometric function of the first kind). Three different implementations of the Gillespie algorithm allow data simulation based on the basic, switching or bursting mRNA generating processes. Moreover, likelihood functions for four variants of each of the three aforementioned distributions are also available. The variants include one population and two population mixtures, both with and without

zero-inflation. The package depends on the 'MPFR' libraries (<[https:](https://www.mpfr.org/)

[//www.mpfr.org/](https://www.mpfr.org/)>) which need to be installed separately

(see description at <<https://github.com/fuchslab/scModels>>).

This package is supplement to the paper ``A mechanistic model for the negative binomial distribution of single-cell mRNA counts''

by Lisa Amrhein, Kumar Harsha and Christiane Fuchs (2019) [<doi:10.1101/657619>](https://doi.org/10.1101/657619) available on bioRxiv.

**Depends**  $R (= 3.1.0)$ 

RoxygenNote 6.1.1

Suggests knitr, rmarkdown, testthat

LinkingTo Rcpp

Imports Rcpp, gamlss.dist

Encoding UTF-8

**SystemRequirements** gmp  $(>= 4.2.3)$ , mpfr  $(>= 3.0.0)$ 

SystemRequirementsNote 'MPFR' (MP Floating-Point Reliable Library, <http://mpfr.org/>) and 'GMP' (GNU Multiple Precision library,<http://gmplib.org/>)

### <span id="page-1-0"></span>NeedsCompilation yes

```
Author Lisa Amrhein [aut, cre] (<https://orcid.org/0000-0002-0370-624X>),
     Kumar Harsha [aut] (<https://orcid.org/0000-0002-3865-5286>),
     Christiane Fuchs [aut] (<https://orcid.org/0000-0003-3565-8315>),
     Pavel Holoborodko [ctb] (Author and copyright holder of 'mpreal.h')
```
Repository CRAN

Date/Publication 2022-03-29 21:50:10 UTC

# R topics documented:

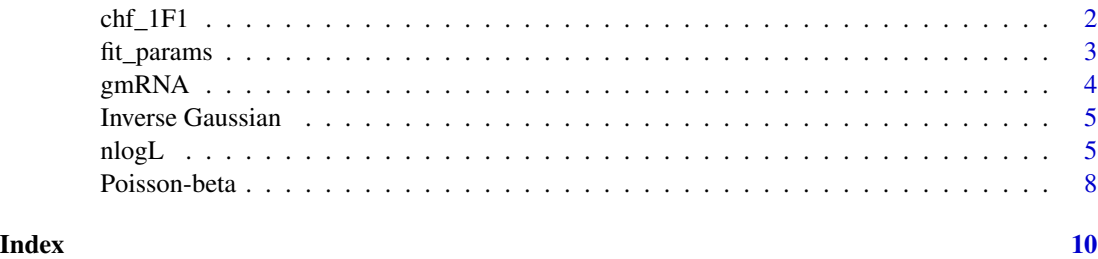

chf\_1F1 *Kummer's (confluent hypergeometric) function in log-scale*

# Description

Kummer's function (also: confluent hypergeometric function of the first kind) for numeric (noncomplex) values and input parameters in log-scale.

# Usage

 $chf_1F1(x, a, b)$ 

# Arguments

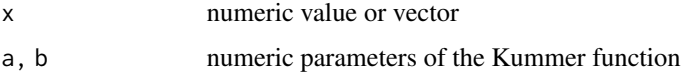

# Details

Note that the output is in log-scale. So the evaluated function is:

$$
\log \left[ \sum_{n=0}^{\infty} \frac{a^{(n)} x^n}{b(n)n!} \right]
$$

where  $a^{(n)}$  and  $b^{(n)}$  describe the rising factorial.

# <span id="page-2-0"></span>fit\_params 3

# Examples

```
x <- chf_1F1(-100:100, 5, 7)
plot(-100:100, x, type='l')
```
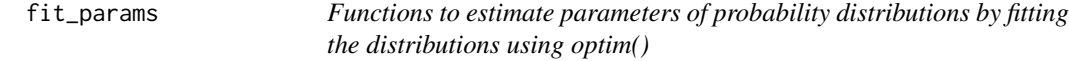

# Description

Functions to estimate parameters of probability distributions by fitting the distributions using optim()

# Usage

 $fit\_params(x, type, optimum\_control = list(maxit = 1000))$ 

# Arguments

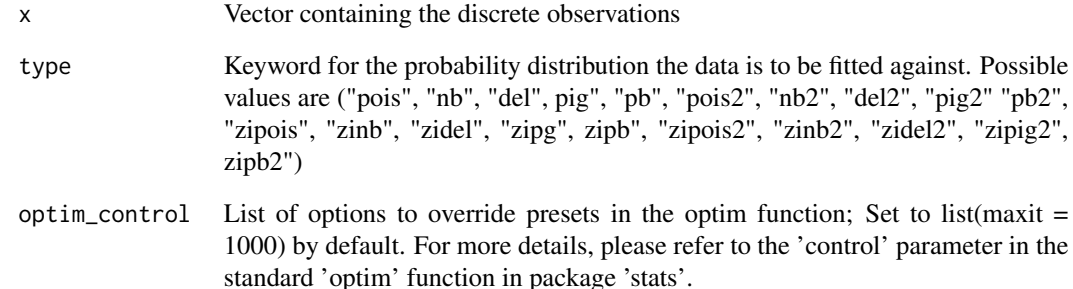

```
x1 <- rnbinom(100, size = 13, mu = 9)
p1 <- fit_params(x1, "nb")
s \leq sample(x = c(0,1), size = 100, replace = TRUE, prob = c(0.3,0.7))
x2 \le -5x \times 1 + (1-s) \times \text{rubinom}(100, \text{ size} = 15, \text{ mu} = 53)p2 <- fit_params(x2, "nb2")
```
#### <span id="page-3-0"></span>Description

Gillespie algorithms allow synthetic data simulation via three different underlying mRNA generating processes: the basic process consists of a simple death-birth model of mRNA transcription and degradation; the switching process considers additionally gene activation and deactivation, with mRNA transcription only happening in active gene states; the bursting process, transcribes mRNA in bursts with geometrically distributed burst sizes. The basic\_burst model combines both the basic and the burst model. The IGbasic burst model describes the basic model with non-constant transcription rates, but transcription rates follow an inverse Gaussian distribution governed by one parameter, the mean parameter of the inverse Gaussian distribution. Additionally a burst transcription occures (with NB distributed burst sizes), the whole burst (rate and burst sizes) are determined by the rate parameter.

# Usage

```
gmRNA_basic(n, r.on, r.degr)
gmRNA_switch(n, r.act, r.deact, r.on, r.degr)
gmRNA_burst(n, r.burst, s.burst, r.degr)
gmRNA_basic_burst(n, r.on, r.burst, s.burst, r.degr)
gmRNA_IGbasic_burst(n, r.mu, r.burst, r.degr)
```
## Arguments

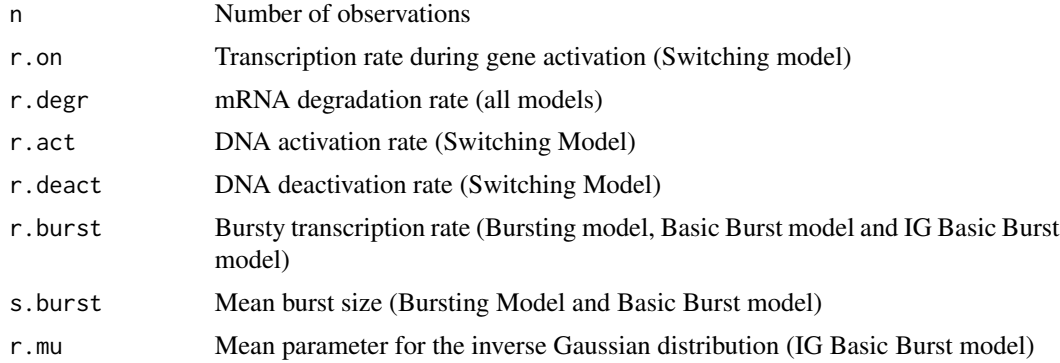

```
x <- gmRNA_basic(100, 0.75, 0.001)
plot(density(x))
x <- gmRNA_switch(100, 0.23, 0.15, 0.75, 0.001)
```
# <span id="page-4-0"></span>Inverse Gaussian 5

```
plot(density(x))
x <- gmRNA_burst(10, 0.15, 0.75, 0.001)
plot(density(x))
x <- gmRNA_basic_burst(10, 0.75, 0.15, 0.5, 0.001)
plot(density(x))
x <- gmRNA_IGbasic_burst(10, 2, 0.5, 0.1)
plot(density(x))
```
Inverse Gaussian *Inverse Gaussian Distribution*

# Description

random generation function for the inverse Gaussian distribution: Mu and lambda are the parameters of this distribution.

# Usage

rInvGaus(n, mu, lambda)

# Arguments

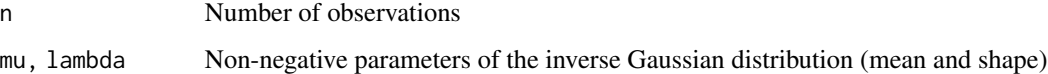

# Examples

 $RV \le rInvGaus(n = 100, mu = 10, lambda = 2)$ 

nlogL *Negative log Likelihood functions for Poisson, negative binomial, Delaporte, Poisson-inverse Gaussian and Poisson-beta distributions*

### Description

The negative log Likelihood functions for Poisson, negative binomial, Delaporte, Poisson-inverse Gaussian and Poisson-beta distributions. Mixing two distributions of the same kind and/or adding zero-inflation allows to take characteristics of real data into account. Additionally, one population and two population mixtures - with and without zero-inflation - allow distribution fitting of the Poisson, negative binomial, Delaporte, Poisson-inverse Gaussian and the Poisson-beta distribution.

# Usage

nlogL\_pois(data, par.pois)

nlogL\_nb(data, par.nb)

nlogL\_del(data, par.del)

nlogL\_pig(data, par.pig)

nlogL\_pb(data, par.pb)

nlogL\_pois2(data, par.pois2)

nlogL\_nb2(data, par.nb2)

nlogL\_del2(data, par.del2)

nlogL\_pig2(data, par.pig2)

nlogL\_pb2(data, par.pb2)

nlogL\_zipois(data, par.zipois)

nlogL\_zinb(data, par.zinb)

nlogL\_zidel(data, par.zidel)

nlogL\_zipig(data, par.zipig)

nlogL\_zipb(data, par.zipb)

nlogL\_zipois2(data, par.zipois2)

nlogL\_zinb2(data, par.zinb2)

nlogL\_zidel2(data, par.zidel2)

nlogL\_zipig2(data, par.zipig2)

nlogL\_zipb2(data, par.zipb2)

# Arguments

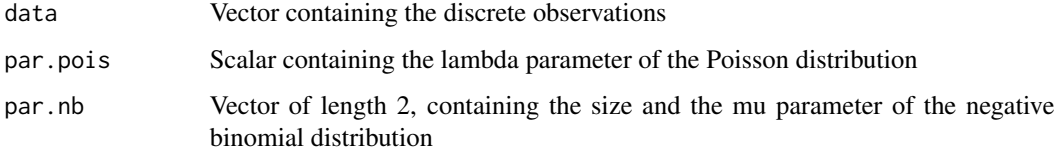

nlogL 7

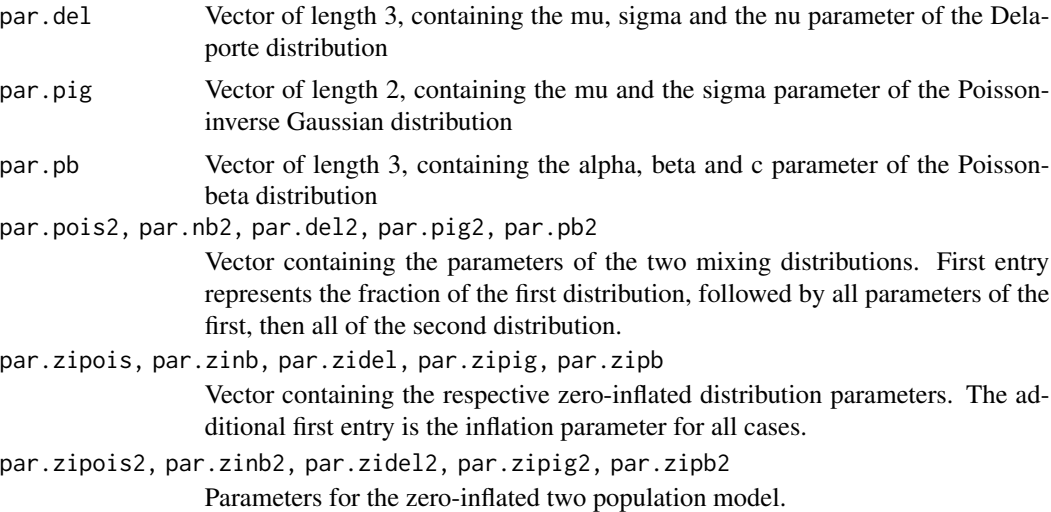

# Details

Functions nlogL\_pois, nlogL\_nb, nlogL\_del, nlogL\_pig, nlogL\_pb compute the negative log-likelihood of Poisson, negative binomial, Poisson-inverse Gaussian and the Poisson-beta distributions given the data. Functions nlogL\_pois2, nlogL\_nb2, nlogL\_del2, nlogL\_pig2 and nlogL\_pb2 compute the negative log-likelihood values for a two population mixture of distributions whereas nlogL\_zipois, nlogL\_zinb, nlogL\_zidel, nlogL\_zipig, nlogL\_zipb compute the same for the zero-inflated distributions. Furthermore, nlogL\_zipois2, nlogL\_zinb2, nlogL\_zidel2, nlogL\_zipig2 and nlogL\_zipb2 are for two population mixtures with zero-inflation.

```
x <- rpois(100, 11)
nl1 <- nlogL_pois(x, 11)
nl2 <- nlogL_pois(x, 13)
x \le - rnbinom(100, size = 13, mu = 9)
nl <- nlogL_nb(x, c(13, 9))
x \le - gamlss.dist:: rDEL(100, mu = 5, sigma = 0.2, nu= 0.5)
nl <- nlogL_del(x, c(5, 0.2, 0.5))
x \le gamlss.dist::rPIG(100, mu = 5, sigma = 0.2)
nl <- nlogL_pig(x, c(5, 0.2))
x \le - rpb(n = 1000, alpha=5, beta= 3, c=20)
nl <- nlogL_pb(x, c(5, 3, 20))
s \leq - sample(x = c(0,1), size = 100, replace = TRUE, prob = c(0.3,0.7))
x <- s*rpois(100, 7) + (1-s)*rpois(100, 13)
nl <- nlogL_pois2(x, c(0.3, 13, 7))
s \leq - sample(x = c(0,1), size = 100, replace = TRUE, prob = c(0.3,0.7))
x \le - s*rnbinom(100, size = 13, mu = 9) + (1-s)*rnbinom(100, size = 17, mu = 29)
nl <- nlogL_nb2(x, c(0.3, 17, 29, 13, 9))
s \leq - sample(x = c(0,1), size = 100, replace = TRUE, prob = c(0.3,0.7))
x \le - s * gamlss.dist::rDEL(100, mu = 5, sigma = 0.2, nu = 0.5) +
     (1 - s) * gamlss.dist::rDEL(100, mu = 20, sigma = 2, nu = 0.1)
nl <- nlogL_del2(x, c(0.7,5, 0.2, 20, 2))
s \leq - sample(x = c(0,1), size = 100, replace = TRUE, prob = c(0.3,0.7))
```

```
x \le -s * gamlss.dist::rPIG(100, mu = 5, sigma = 0.2) +
     (1 - s) * gamlss.dist::rPIG(100, mu = 20, sigma = 2)
nl <- nlogL_pig2(x, c(0.7, 5, 0.2, 20, 2))
s \leq sample(x = c(0,1), size = 100, replace = TRUE, prob = c(0.3,0.7))
x \leq - s*rpb(100, 5, 3, 20) + (1-s)*rpb(100, 7, 13, 53)
nl <- nlogL_pb2(x, c(0.7, 7, 13, 53, 5, 3, 20))
x <- c(rep(0, 10), rpois(90, 7))
nl \leftarrow nlogL_zipois(x, c(0.1, 7))x \leq c (rep(0,10), rnbinom(90, size = 13, mu = 9))
nl <- nlogL_zinb(x, c(0.1, 13, 9))
x < -c (rep(0,10), gamlss.dist::rDEL(90, mu = 13, sigma = 2, nu = 0.5))
nl <- nlogL_zidel(x, c(0.1, 13, 2, 0.5))
x \leq -c(rep(0,10), gamlss.dist::rPIG(90, mu = 13, sigma = 2))
nl <- nlogL_zipig(x, c(0.1, 13, 2))
x \leq -c(rep(0, 10), rpb(n = 90, alpha=5, beta= 3, c=20))
nl <- nlogL_zipb(x, c(0.1, 5, 3, 20))
s \leq sample(x = c(0, 1), size = 90, replace = TRUE, prob = c(0.3, 0.7))
x \leq c(rep(0, 10), s * rpois(90, 7) + (1 - s) * rpois(90, 13))
nl1 <- nlogL_zipois2(x, c(0.1, 0.63, 7, 13))
s \leq - sample(x = c(0, 1), size = 90, replace = TRUE, prob = c(0.3, 0.7))
x < -c (rep(0, 10), s * rnbinom(90, size = 13, mu = 9) + (1 - s) * rnbinom(90, size = 17, mu = 29))
nl <- nlogL_zinb2(x, c(0.1, 0.63, 13, 9, 17, 29))
s <- sample(x = c(0, 1), size = 90, replace = TRUE, prob = c(0.3, 0.7))
x \leq c(rep(0, 10), s * gamlss.dist::rDEL(90, mu = 13, sigma = 9, nu = 0.5) +
             (1 - s) * gamlss.dist::rDEL(90, mu = 17, sigma = 29, nu = 0.1))
nl <- nlogL_zidel2(x, c(0.1, 0.63, 13, 9, 0.5, 17, 29, 0.1))
s \leq - sample(x = c(0,1), size = 90, replace = TRUE, prob = c(0.3, 0.7))
x \leq c (rep(0, 10), s * gamlss.dist::rPIG(90, mu = 13, sigma = 0.2) +
               (1-s) * gamlss.dist::rPIG(90, mu = 17, sigma = 2))
nl <- nlogL_zipig2(x, c(0.1, 0.63, 13, 0.2, 17, 2))
s \leq - sample(x = c(0,1), size = 90, replace = TRUE, prob = c(0.3,0.7))
x \leq c(\text{rep}(0,10), \text{s*rpb}(90, 5, 3, 20) + (1-s)*rpb(90, 7, 13, 53))nl <- nlogL_zipb2(x, c(0.1, 0.63, 7, 13, 53, 5, 3, 20))
```
Poisson-beta *Poisson-beta Distribution*

#### **Description**

Density, distribution function, quantile function and random generation for the Poisson-beta distribution: a Poisson distribution whose parameter itself follows a beta distribution. Alpha and beta are the parameters of this specific beta distribution which is scaled on  $(0, c)$  in contrast to the usual scaling of the standard beta distribution on (0,1).

### Usage

```
db(x, alpha, beta, c = 1, log = FALSE)ppb(q, alpha, beta, c = 1, lower[angleraor] <math>p = FALSE)
```
<span id="page-7-0"></span>

```
qpb(p, alpha, beta, c = 1, lower.tail = TRUE, log.p = FALSE)
rpb(n, alpha, beta, c = 1)
```
# Arguments

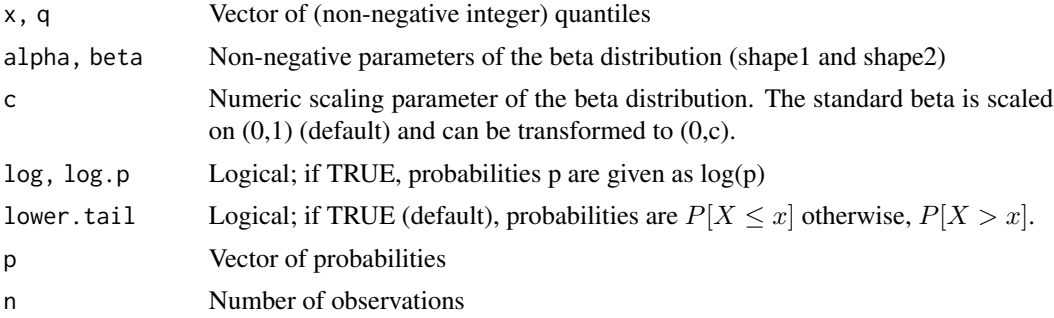

```
X <- dpb(x=0:200, alpha=5, beta=3, c=20)
plot(0:200, X, type='l')
Y <- dpb(0:10, seq(10.0,11.0,by=0.1), seq(30.0,31.0,by=0.1), seq(10.2,11.2,by=0.1))
Y <- ppb(q= 0 :200, alpha=5, beta= 3, c=20)
plot(0:200, Y, type="l")
Z \le qpb(p= seq(0,1, by= 0.01), alpha=5, beta= 3, c=20)
plot(seq(0,1, by= 0.01),Z, type="l")
RV < - rpb(n = 1000, alpha=5, beta= 3, c=20)
plot(0 : 200, X, type="l")
lines(density(RV), col="red")
R2 <- rpb(11, seq(10.0,11.0,by=0.1), seq(30.0,31.0,by=0.1), seq(10.2,11.2,by=0.1))
```
# <span id="page-9-0"></span>Index

∗ Gaussian Inverse Gaussian, [5](#page-4-0) ∗ Inverse Inverse Gaussian, [5](#page-4-0) ∗ Poisson-beta nlogL, [5](#page-4-0) Poisson-beta, [8](#page-7-0) ∗ binomial nlogL, [5](#page-4-0) ∗ distribution Inverse Gaussian, [5](#page-4-0) Poisson-beta, [8](#page-7-0) ∗ estimation fit\_params, [3](#page-2-0) ∗ likelihood nlogL, [5](#page-4-0) ∗ negative nlogL, [5](#page-4-0) ∗ parameter fit\_params, [3](#page-2-0) chf\_1F1, [2](#page-1-0) dpb *(*Poisson-beta*)*, [8](#page-7-0) fit\_params, [3](#page-2-0) gmRNA, [4](#page-3-0) gmRNA\_basic *(*gmRNA*)*, [4](#page-3-0) gmRNA\_basic\_burst *(*gmRNA*)*, [4](#page-3-0) gmRNA\_burst *(*gmRNA*)*, [4](#page-3-0) gmRNA\_IGbasic\_burst *(*gmRNA*)*, [4](#page-3-0) gmRNA\_switch *(*gmRNA*)*, [4](#page-3-0) Inverse Gaussian, [5](#page-4-0) nlogL, [5](#page-4-0) nlogL\_del *(*nlogL*)*, [5](#page-4-0) nlogL\_del2 *(*nlogL*)*, [5](#page-4-0) nlogL\_nb *(*nlogL*)*, [5](#page-4-0) nlogL\_nb2 *(*nlogL*)*, [5](#page-4-0)

nlogL\_pb *(*nlogL*)*, [5](#page-4-0) nlogL\_pb2 *(*nlogL*)*, [5](#page-4-0) nlogL\_pig *(*nlogL*)*, [5](#page-4-0) nlogL\_pig2 *(*nlogL*)*, [5](#page-4-0) nlogL\_pois *(*nlogL*)*, [5](#page-4-0) nlogL\_pois2 *(*nlogL*)*, [5](#page-4-0) nlogL\_zidel *(*nlogL*)*, [5](#page-4-0) nlogL\_zidel2 *(*nlogL*)*, [5](#page-4-0) nlogL\_zinb *(*nlogL*)*, [5](#page-4-0) nlogL\_zinb2 *(*nlogL*)*, [5](#page-4-0) nlogL\_zipb *(*nlogL*)*, [5](#page-4-0) nlogL\_zipb2 *(*nlogL*)*, [5](#page-4-0) nlogL\_zipig *(*nlogL*)*, [5](#page-4-0) nlogL\_zipig2 *(*nlogL*)*, [5](#page-4-0) nlogL\_zipois *(*nlogL*)*, [5](#page-4-0) nlogL\_zipois2 *(*nlogL*)*, [5](#page-4-0)

Poisson-beta, [8](#page-7-0) ppb *(*Poisson-beta*)*, [8](#page-7-0)

qpb *(*Poisson-beta*)*, [8](#page-7-0)

rInvGaus *(*Inverse Gaussian*)*, [5](#page-4-0) rpb *(*Poisson-beta*)*, [8](#page-7-0)